## **ALTERNATE US DOD OR FEDERAL CIVIL FUEL CUSTOMER BILLING INFORMATION**

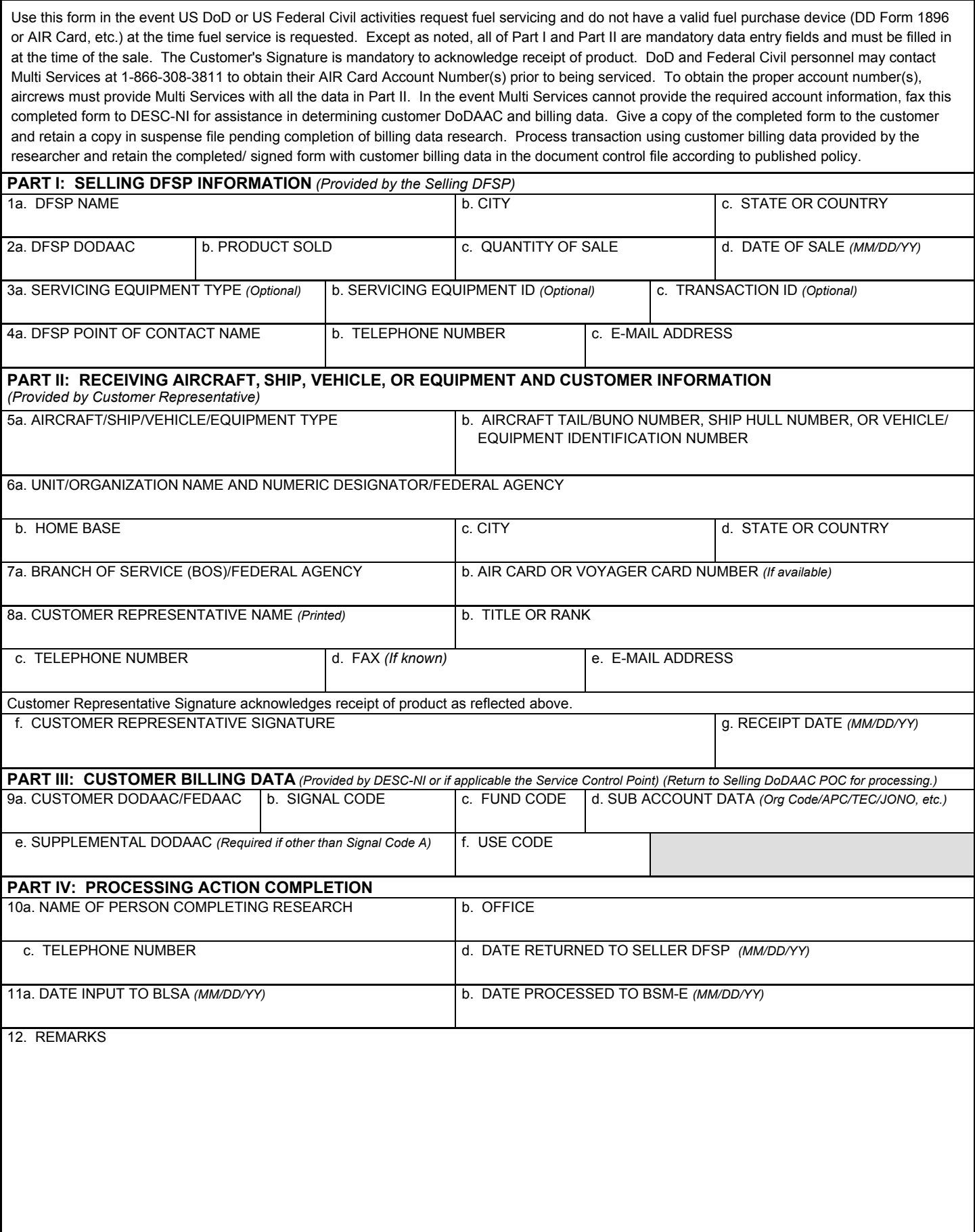

## **DD FORM 1898-D INSTRUCTIONS**

 $\mathbf l$ 

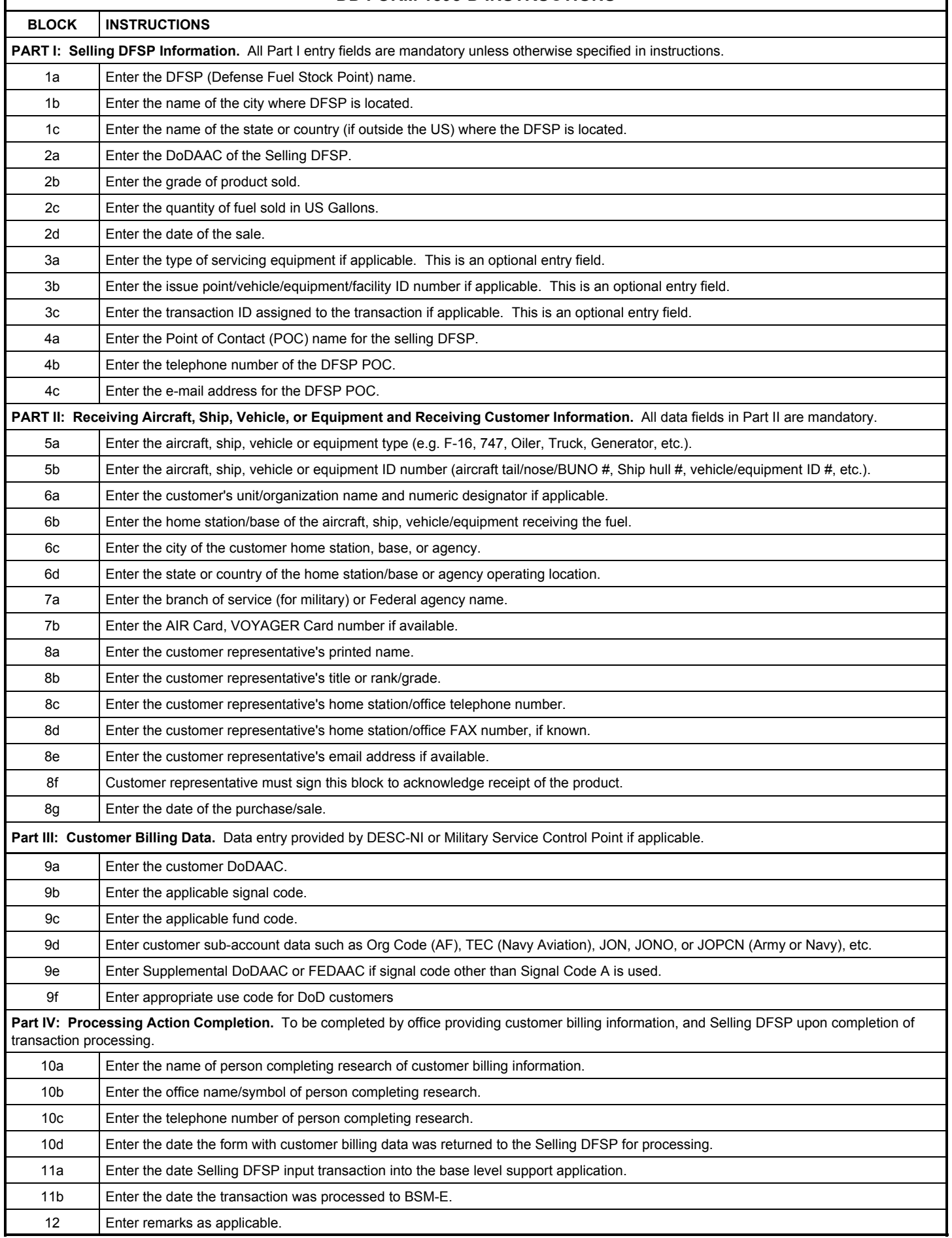

## **DD FORM 1898-D (BACK), JUN 2010**

Г